# CELPP

# Continuous Evaluation of Ligand Pose Prediction

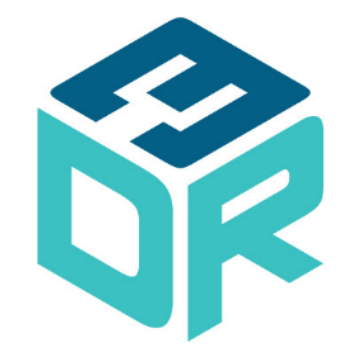

Jeff Wagner

D3R Workshop, February 2018

# CELPP

*"Weekly blinded challenges for pose prediction"*

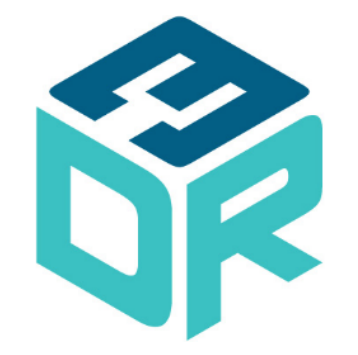

Jeff Wagner

D3R Workshop, February 2018

# How can we achieve statistical significance?

- In Grand Challenge format, the amount of data curation work scales linearly with number of targets
- Grand Challenge participants often use human input, which is frequently non-reproducible
- Best-performing workflows in GCs are often fundamentally different, making it difficult to understand the individual contribution of each step

# The Pipe Dream

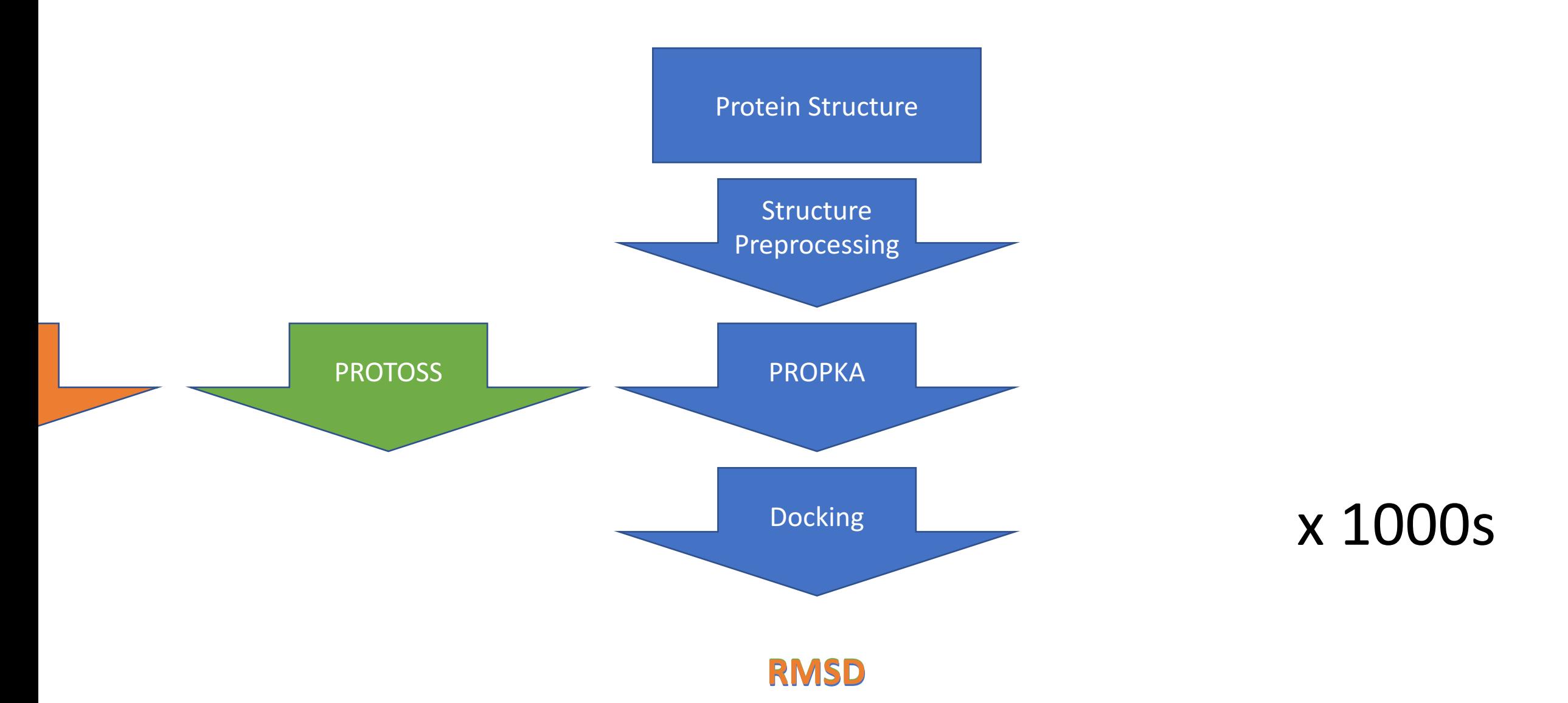

# Where can we get thousands of test cases for docking?

**RCSB PDB** Deposit - Search - Visualize - Analyze - Download -Learn  $\sim$ More  $\sim$ 

List pre-release sequences in FASTA format

Get a list of pre-release sequence in FASTA format.

- Example: Access the information for a subset of PDB IDs: /pdb/rest/getStatusSequence?structureId=3MU6,3QV1.3SSF
- Example: Access the information for a subset of PDB IDs, entity type, and range of deposition date: /pdb/rest/getStatusSequence? entityType=RNA&depositionDateMin=2011-07-01&depositionDateMax=2011-07-30 (The entity type can be RNA, DNA, and Polypeptide.)
- Example: Access the information for all unreleased PDB IDs: /pdb/rest/getStatusSequence

# Identifying suitable PDB pre-release structures for the challenge

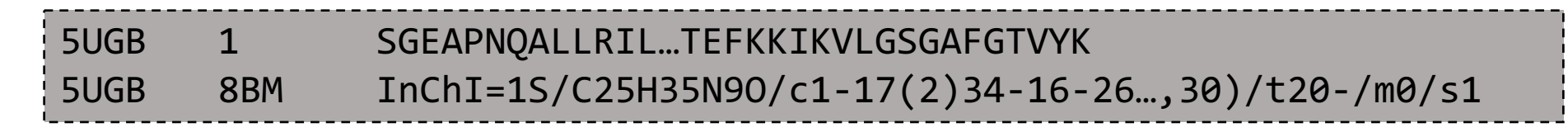

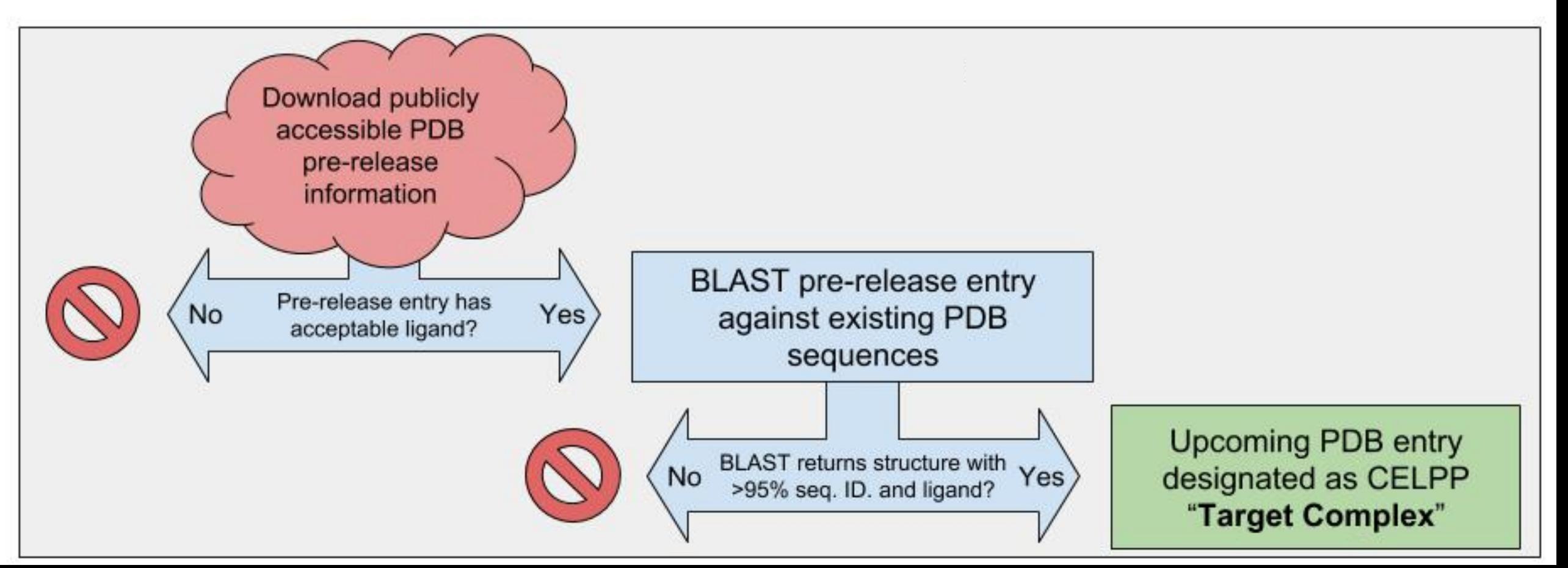

# Protein Structures for Docking Come From Existing PDB Entries

- D3R does a BLAST search of the PDB and provides crystal structures of homologous proteins
- Most weeks require predicting 20 100 upcoming PDB complexes
	- Up to 500 docking jobs

### 40 Weeks Later…

- D3R has been running baseline "participants"
- Infrastructure for selecting targets, distributing weekly challenge packages, and evaluating results is automated
- External groups/beta testers volunteered to participate and have automated workflows running each week

# Different measures of performance

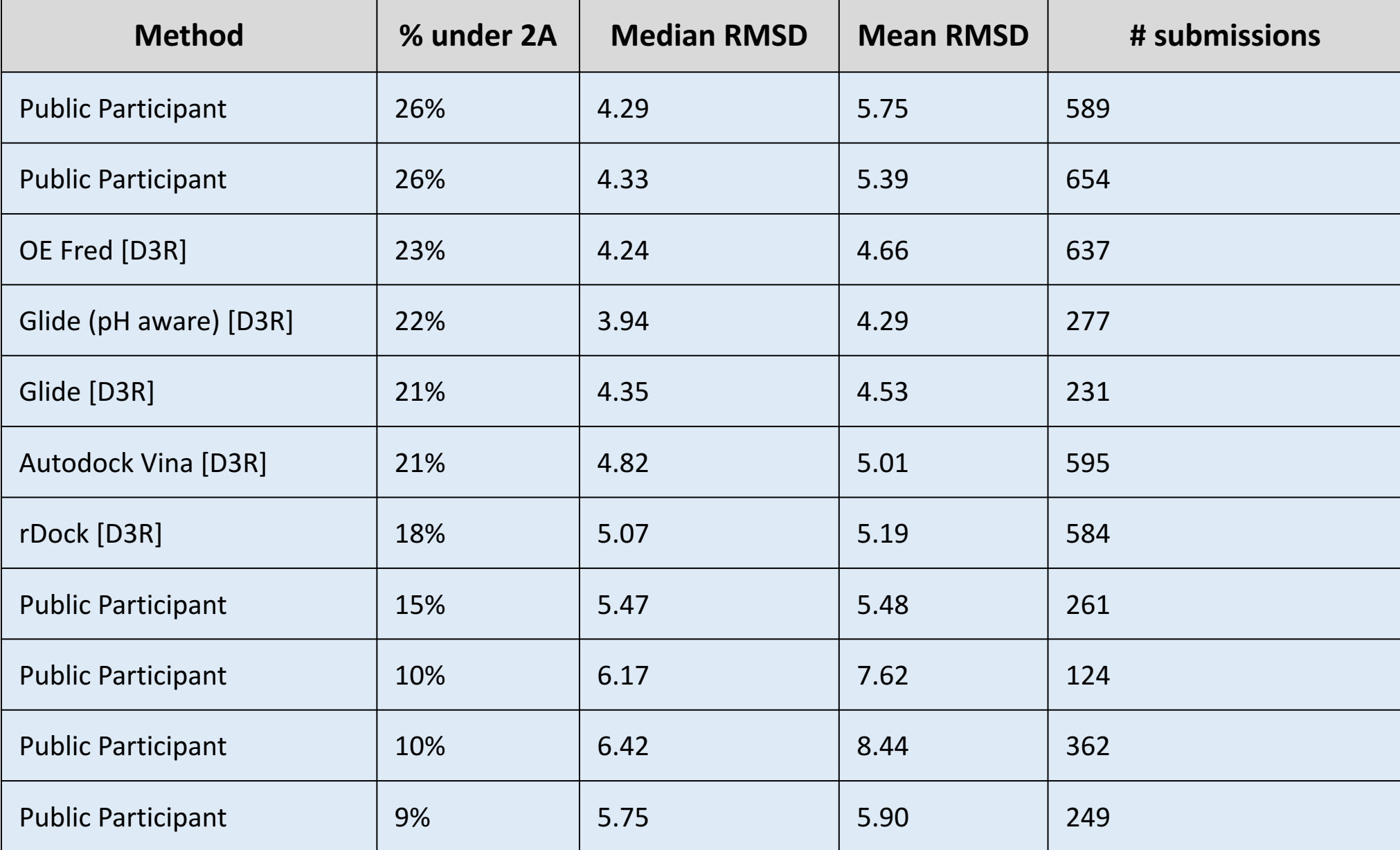

#### Similar Ligand Crystallized in Binding Site **LMCSS**  $1.0$ Autodock Vina Glide Cumulative fraction of submissions Glide (pH aware)  $0.8$ OE Fred Public Participant **Public Participant** Public Participant  $0.6$ **Public Participant** rDock.  $0.4$  $0.2$  $0.0$ フ 6 8 10  $\Omega$ 4

RMSD

## No Ligand Crystallized in Binding Site

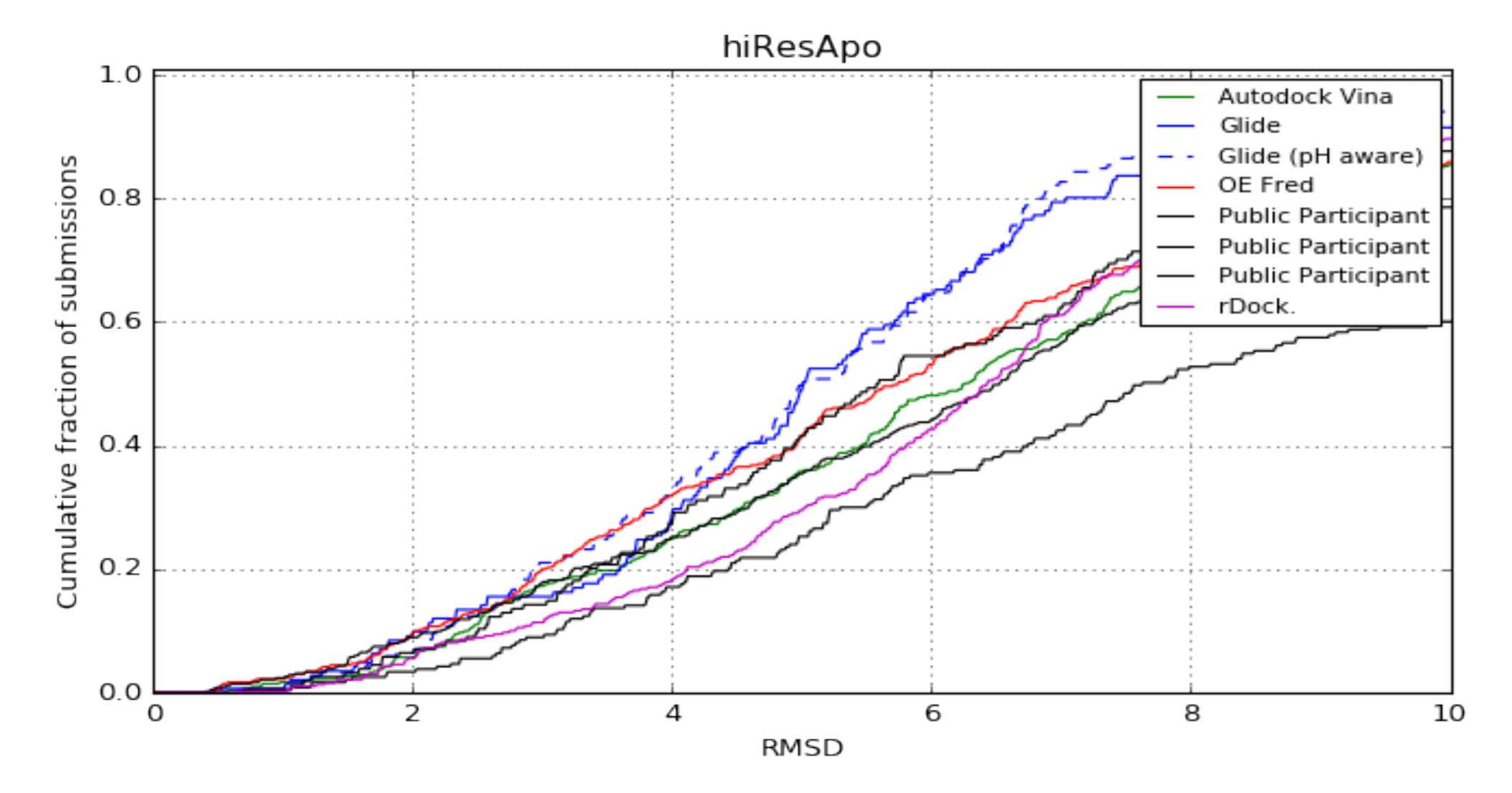

## The Value of a Well-Arranged Binding Site

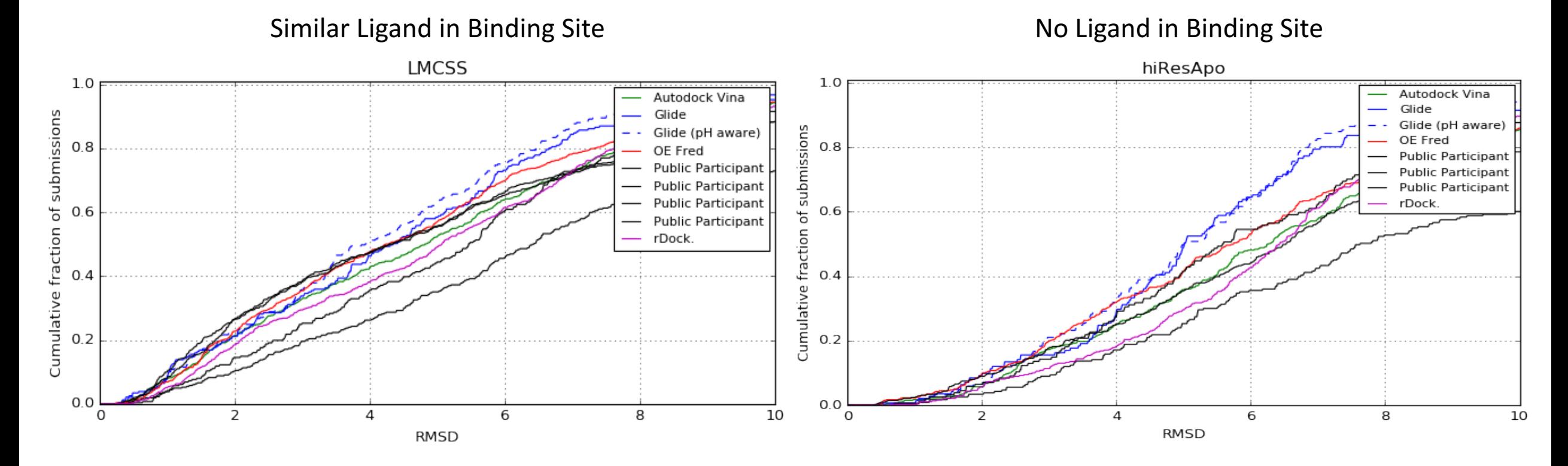

About a threefold improvement (10%  $\rightarrow$  30%) in the odds of getting <2 A RMSD

# 68 **AND** INFLUENCE PEOPLE

#### **THIS IS COPY Nº 3.288.873 OF** THE MOST POPULAR WORK OF NON-FICTION OF OUR TIME

- 1. What are the six ways of making people like you? See pages 59-104.
- 2. What are the twelve ways of winning people to your way of thinking? See pages 105-169.
- 3. What are the nine ways to change people without giving offense or arousing resentment? See pages 170-194.

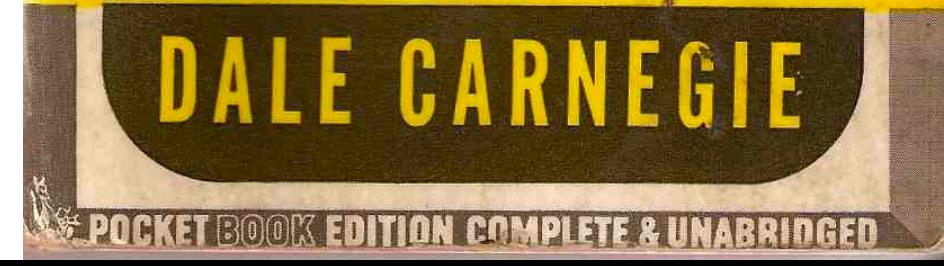

# github.com/drugdata/D3R/wiki

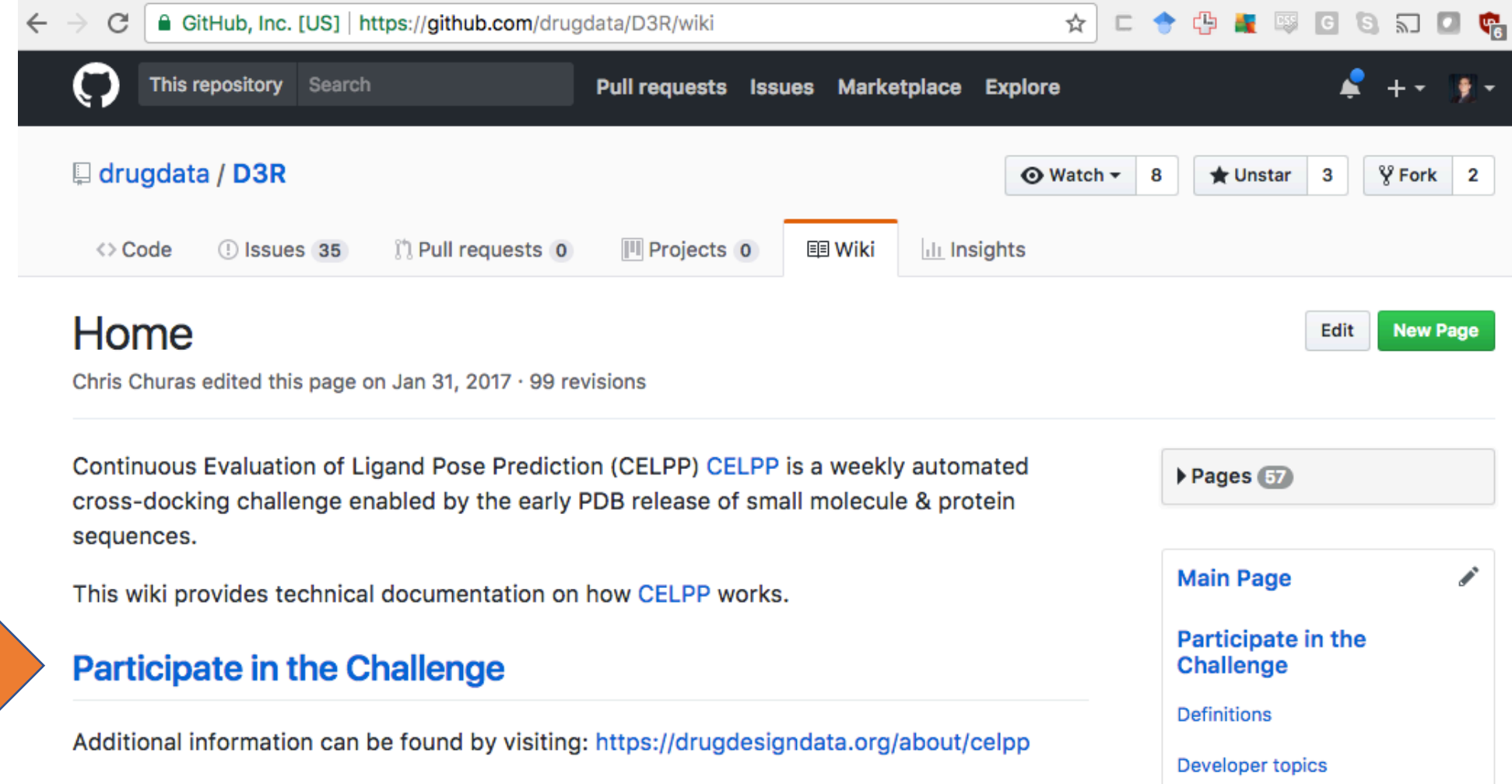

# **Getting Started**

#### **CELPPade Tutorial \*\***  $Q$ **Exp** YouTube  $\equiv$ Search File Edit View Insert Format Tools Table Add-ons Help Last edit was on September 15, 2017 ● < ~ ₱│ 100% -│ Normal text -│ Aria! - -│ 11 - │ B *Ⅰ* U A -│ ← 이 대 | 事 吾 吾 昌 | 1日-│ }⊟ - 注 - 酉 酉 **Purpose** To run the finished product immediately Overview "Scientific" vs. "Technical" molecule preparation My simple AutoDock Vina workflow AN INTRODUCTION TO **Helper scripts** Ligand scientific preparation **CELPPADE** Protein scientific preparation **Docking** Getting the template code and implementing the workflow ftp config internal autodockvina contestant protein prep.py internal\_autodockvina\_contestant\_ligand\_prep.py internal\_autodockvina\_contestant\_dock.py **Running your workflow** WITH JEFF WAGNER Installation Running locally on test data  $\overline{C}$   $\overline{C}$   $\overline{$  $\blacktriangleright$   $\blacktriangleright$   $\blacktriangleright$   $\blacktriangleright$   $\blacktriangleright$   $\blacktriangleright$   $\blacktriangleright$   $\blacktriangleright$   $\blacktriangleright$   $\blacktriangleright$   $\blacktriangleright$   $\upsilon$   $\upsilon$   $\upsilon$   $\upsilon$   $\upsilon$   $\upsilon$   $\upsilon$   $\upsilon$   $\upsilon$   $\upsilon$   $\upsilon$   $\upsilon$   $\upsilon$   $\upsilon$   $\upsilon$   $\upsilon$   $\upsilon$   $\upsilon$   $\upsilon$   $\upsilon$   $\upsilon$   $\upsilon$  Running the weekly challenge Setting up automatic weekly runs An Introduction to CELPPade Uploading the package to GitHub 51 views  $\mathbf{I}$  0  $\mathbf{I}$  0  $\mathbf{I}$  0  $\mathbf{I}$  SHARE  $\mathbf{I}$   $\mathbf{I}$   $\mathbf{I}$ Purpose **Drug Design Data Resource** SUBSCRIBED 8 ٠ Published on Nov 4, 2016 This document walks through the steps that created the internal autodockvina contestant package using the CELPPade template. D3R runs this package each week to simulate a This video shows the basics of implementing a CELPP contestant server using the CELPPade participant using an AutoDock Vina-based pose prediction workflow. It is intended for: template code. The code from this video is fully functional and competes CELPP weekly runs. • Users interested in running this package on their own machine - The code from this video is hosted at https://github.com/drugdata/tutorial\_.... • CELPP participants who want to understand the CELPPade template - CELPP software/structure hub: https://github.com/drugdata/D3R/wiki • CELPP participants who want to begin workflow development with an already-functional - Overview of D3R CELPP: https://drugdesigndata.org/about/celpp package - Be sure to follow the D3R twitter for updates! https://twitter.com/drugdesigndata

#### CELPPade Tutorial Video Written CELPPade Tutorial

 $\overline{\mathbf{2}}$ 

11

13

17

 $17$ 

18

 $19$ 

19

19

# Handling Different Computer Environments

- Machine images
- Cloud Implement-able

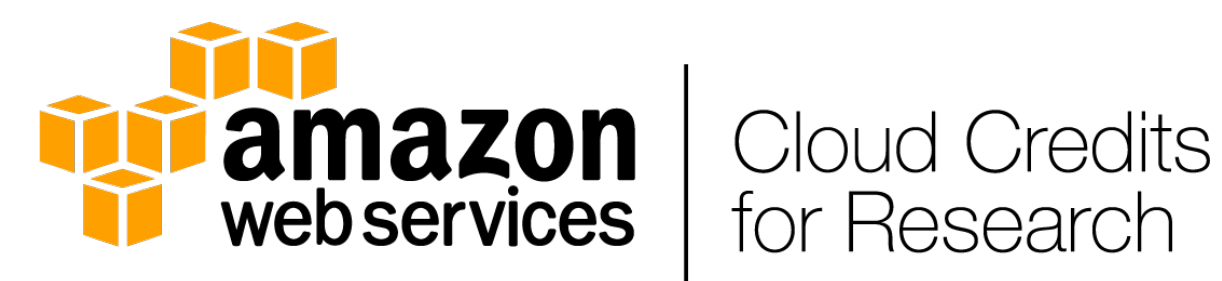

# for Research

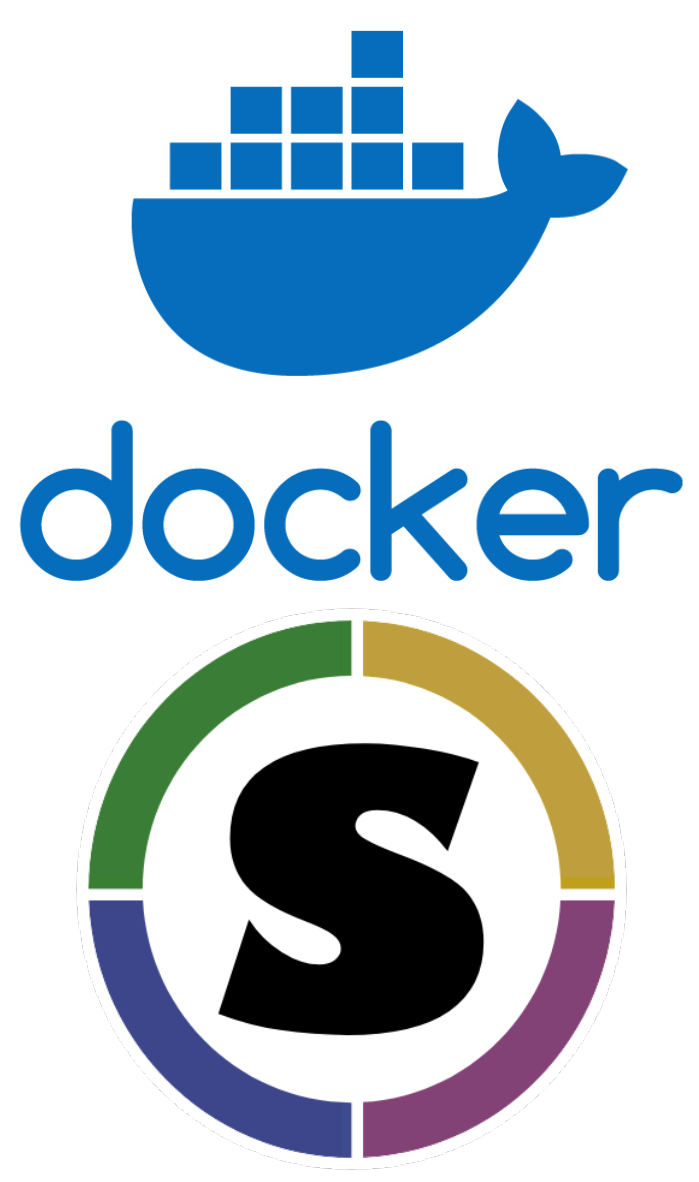

# Moving Forward

- Engage community
	- Add participants
	- Share results
	- Enable sharing of methods (containerization)
	- Reach out to MolSSI and BioSimSpace
- Enrich the results dataset
	- Which methods work best for flexible molecules? Deep vs. shallow pockets?
	- What are the best methods to evaluate predictions?
- On pace to reach  $^{\sim}1000$  targets per year
- Toward affinity predictions

# Acknowledgements

- The CELPP Team
	- Chris Churas
	- Mike Chiu
	- Victoria Feher
	- Shuai Liu
	- Rob Swift
	- Rommie Amaro
	- Michael Gilson
- D3R and the early CELPP participants
- The Protein Data Bank team
- NIH U01GM111528

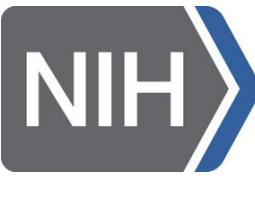

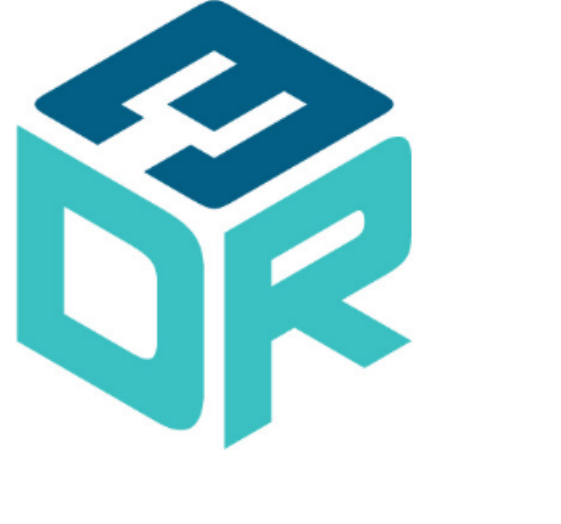

# PROTEIN DATA **BANK**

**National Institutes of Health** 

# Evaluation and Results – Coming Soon

- Website visualization
- Pandas dataframes
	- Enrich with fields like candidate ligand overlap size, protein classification, ligand charge/description, # of torsions
- Anonymity handling
- Evaluation algorithm

```
RMSD list = []
for crystal chain in crystal structure:
   predicted_complex = merge(predicted_chain, predicted_ligand)
   Align predicted_complex to crystal_chain
   aligned_predicted_protein, aligned_predicted_ligand = split(predicted_complex)
   for heavy_atom_mapping in atom_symmetries(crystal_ligand, predicted_ligand):
       RMSD_list.append(this_mapping_RMSD)
Return min(RMSD_list)
```
- Search for other sources of error (eg. Incorrect pocket predictions)
- Greater throughput will allow hyperparameter optimization for docking

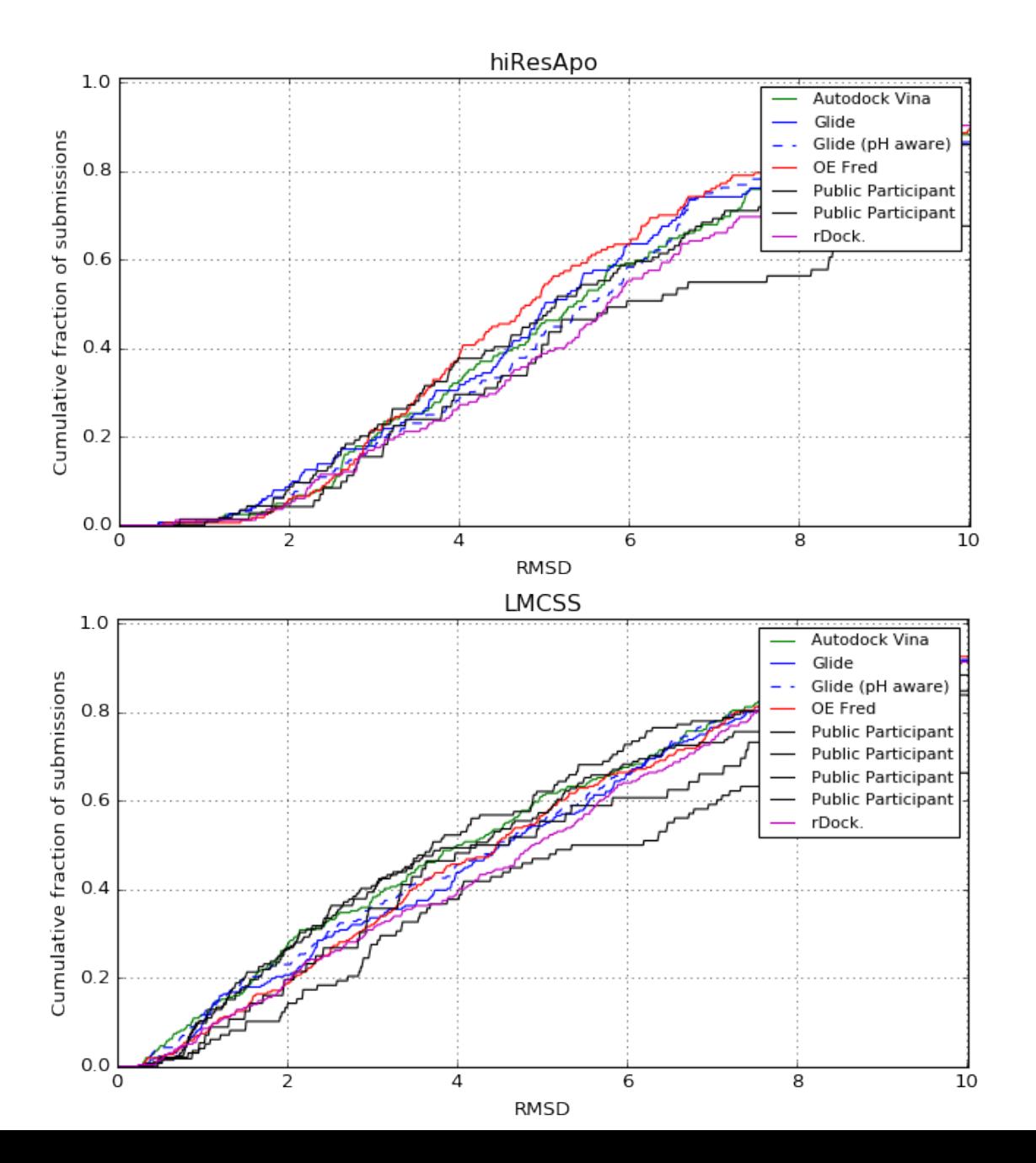

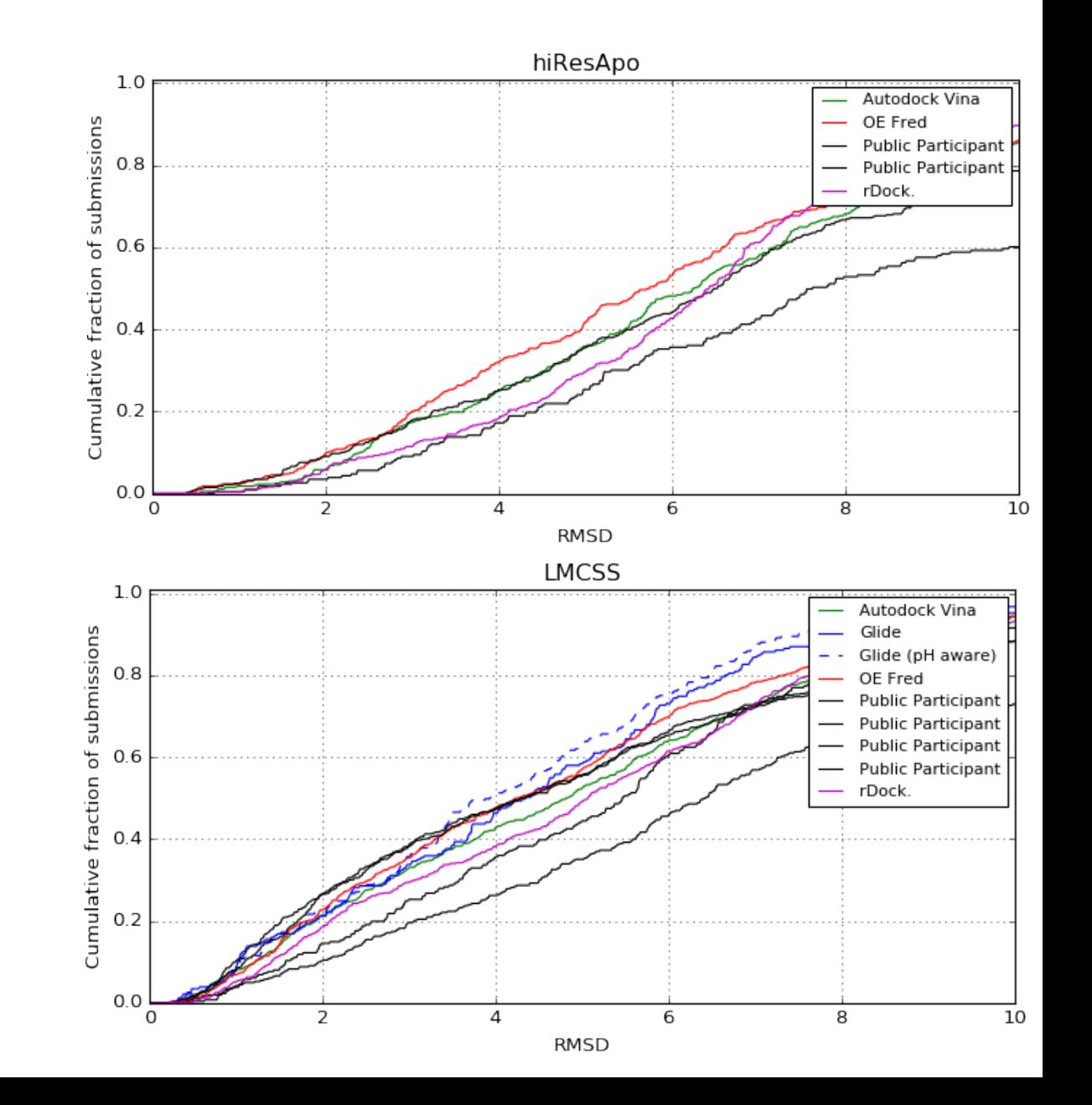

# What does a docking workflow need to do?

D3R provides existing PDB structure, ligand SMILES/InChI, and pocket coordinates

- Protein
	- Missing atom replacement
	- Proton assignments
	- Correct file formatting
	- Cofactor parameterization
	- Decisions about keeping water
	- Assign flexible residues
- Ligand
	- 3D conformer generation
	- Correct file formatting
	- Atom typing/parameterizing
	- Charge
	- Protonation
- Running docking

# Molecule Handling in a Modular Docking Workflow

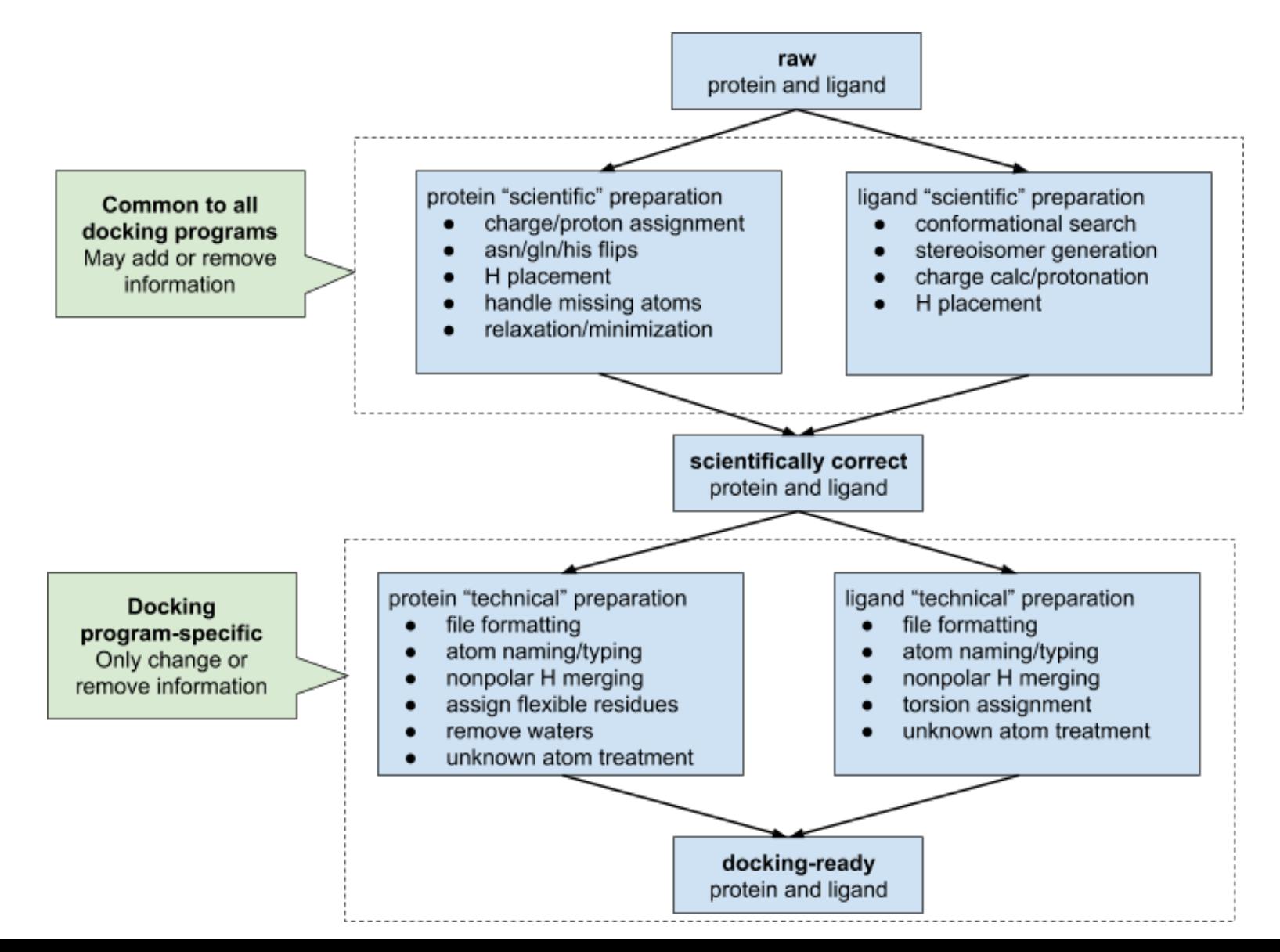

### CELPP-ade

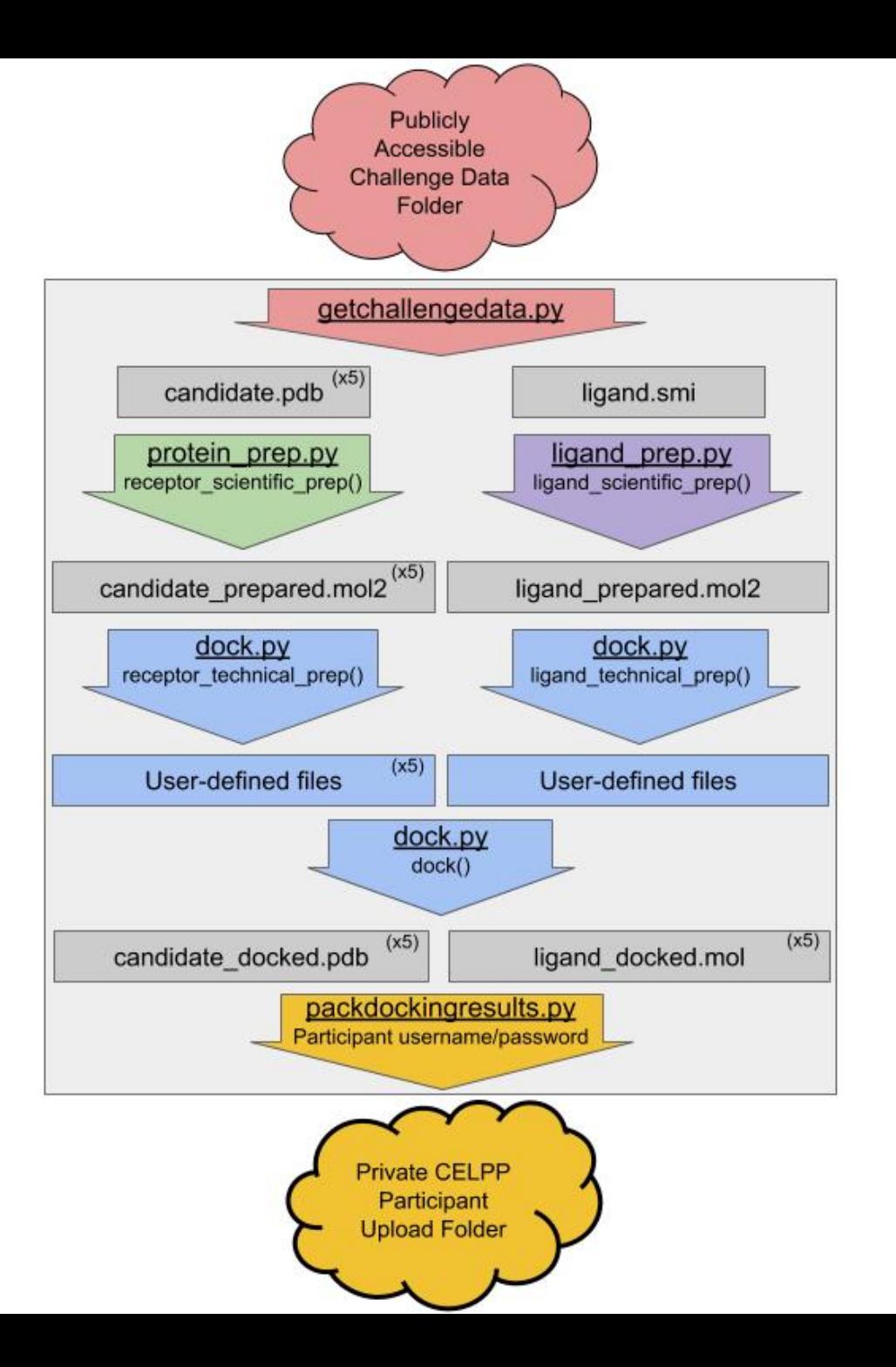

# Download/upload format

• We're very strict about this!

# What CELPPade provides

- getchallengedata.py
- packdockingresults.py
- Scientific prep, technical prep, and docking functions
	- Think of these as a "for" loop over all the molecules
	- Each function knows some details of the target (pH, ligand structure, etc)
- These are entirely a convenience and you don't have to use them

# The CELPP Week

**CELPP** week start

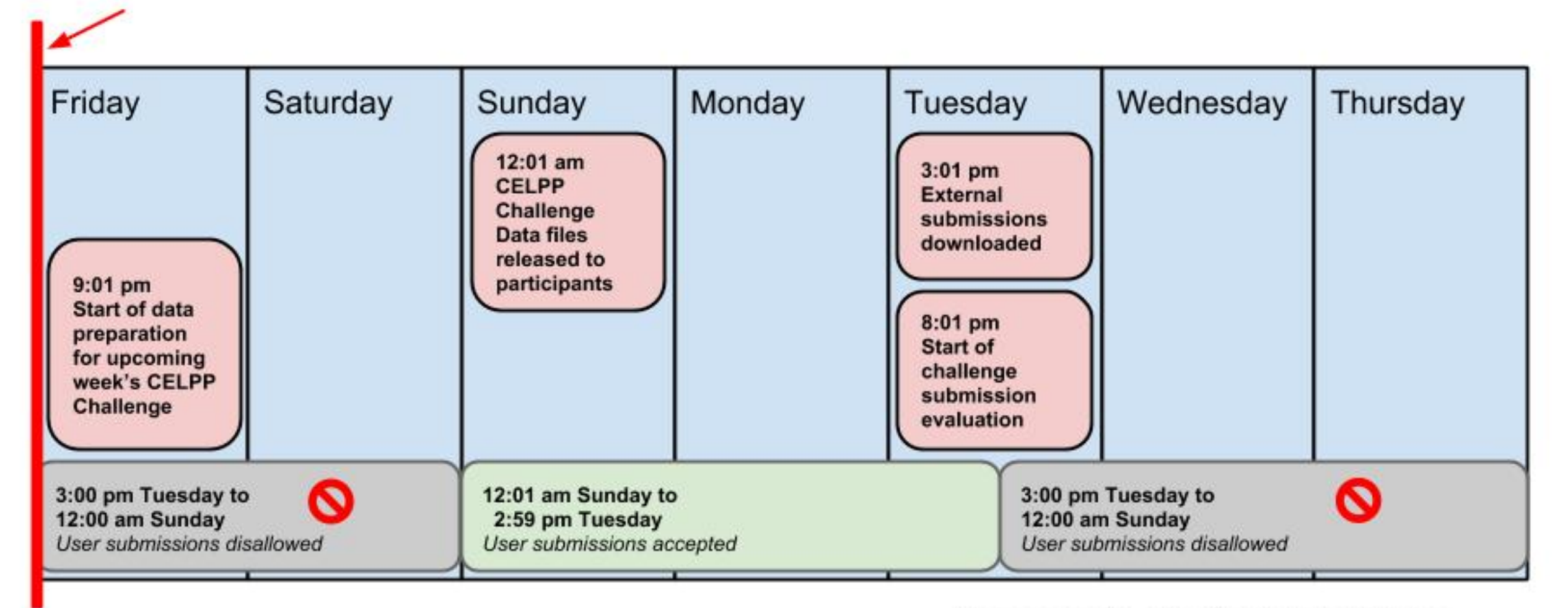

Times are in Pacific Daylight Time

### Pandas

In [12]: valid = [target for target in PTR.index.levels[1] if (PTR[:,target,'LMCSS\_ori\_distance']<5).any()]<br>PTR.loc[idx['33567\_oefred-smallbox',valid,'LMCSS']]

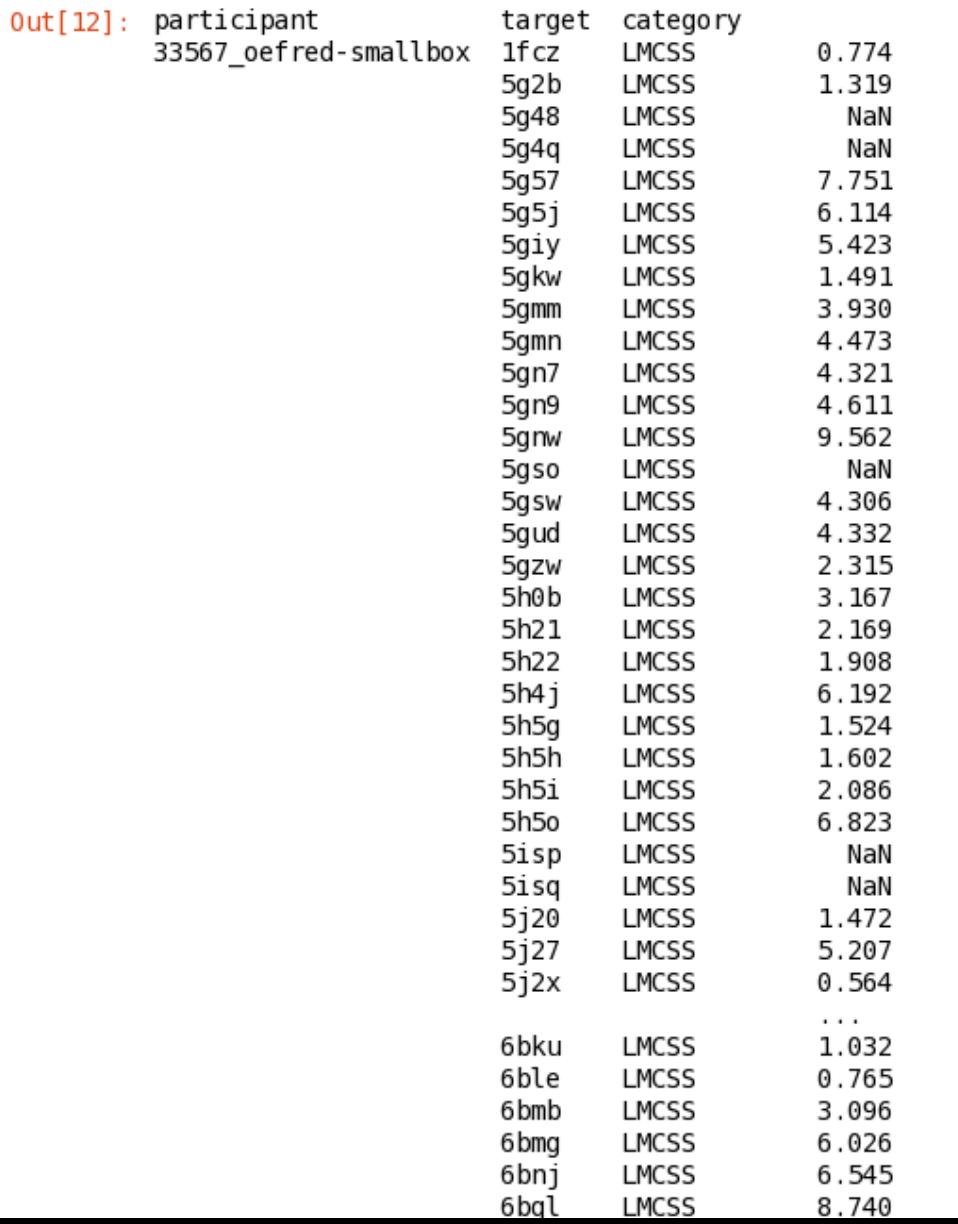

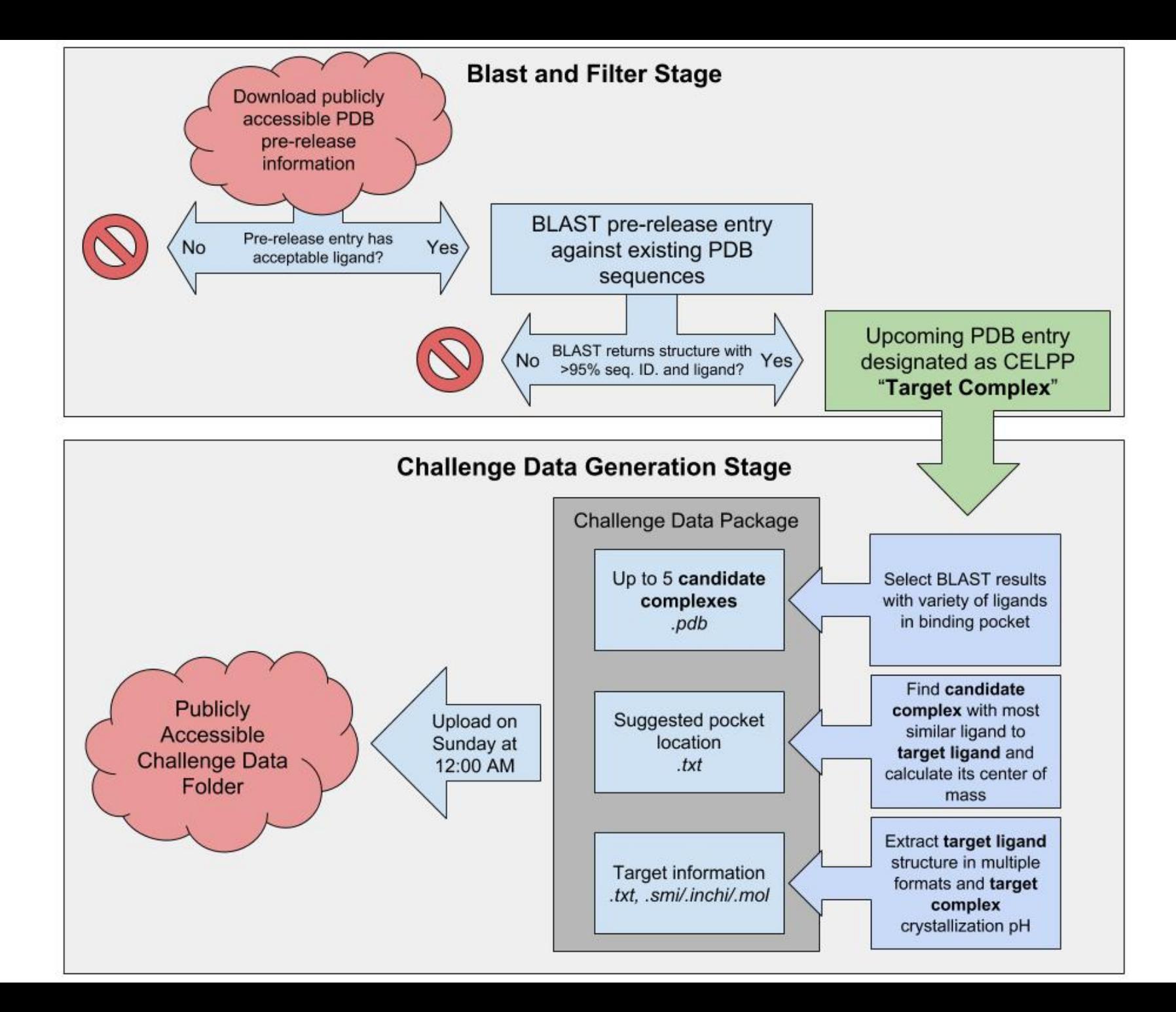

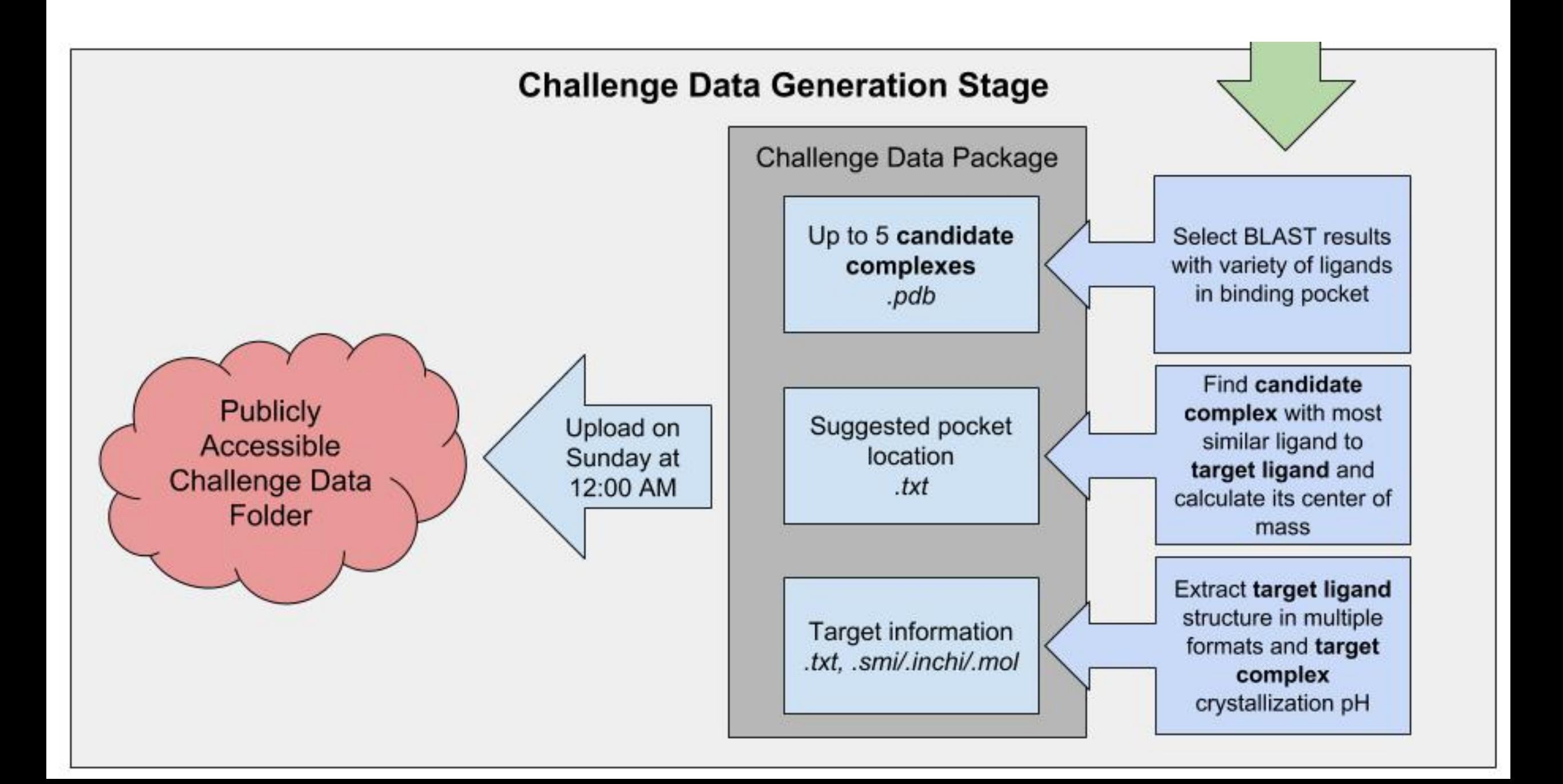